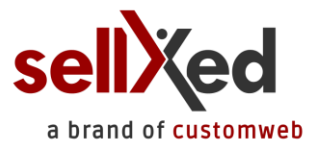

# **Magento migration**

Do you use the old official Magento module from Netresearch and want to migrate to the new Magento module by customweb for PostFinance? You can find all the information you need for a smooth transition here.

It is common knowledge that previously installed modules cannot be deleted easily in Magento, especially when you want to continue accessing old orders. The migration script described below helps you to avoid this problem by hiding the old PostFinance module. The important thing for you to know is that you can continue working without problems on existing orders.

## **Migration script: procedure**

To ensure that old orders - credits, debits, etc. - and the presentation of old orders continue to function, follow these steps:

- 1. Make a backup of your store.
- 2. Get the new official PostFinance Magento module by customweb (*[Magento PostFinance](http://www.sellxed.com/shop/en/magento-payment-extension-postfinance.html)  [payment extension](http://www.sellxed.com/shop/en/magento-payment-extension-postfinance.html)*).
- 3. Deactivate all payment methods related to the old module.
- 4. Visit our migration website: [http://www.sellxed.com/magento\\_migration/.](http://www.sellxed.com/magento_migration/)
- 5. Select the previously installed Magento module from the list. Click on "Download extension" to download the appropriate migration script.

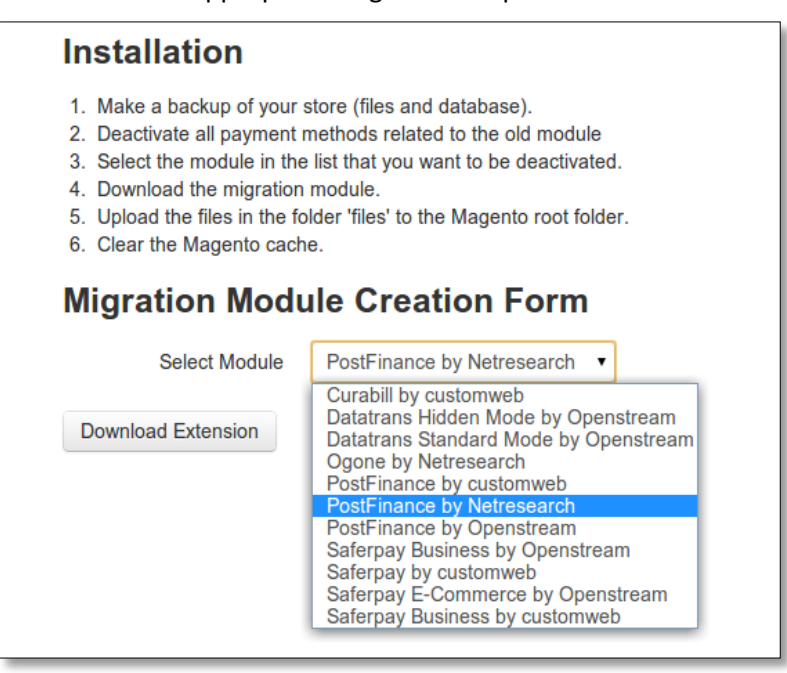

6. Unzip the downloaded archive and copy the contents of the "files" folder into your store's root folder.

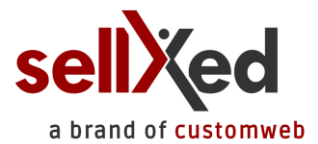

**PLEASE NOTE:** While doing this, please ensure that you do not overwrite the "app" folder, but simply merge the folders.

7. Configure the product according to the installation instructions provided. Alternatively, customweb will configure and migrate it for you.

#### **Costs:**

Enter the voucher code that you received separately in your shopping basket during the order process and receive the new module free of charge.

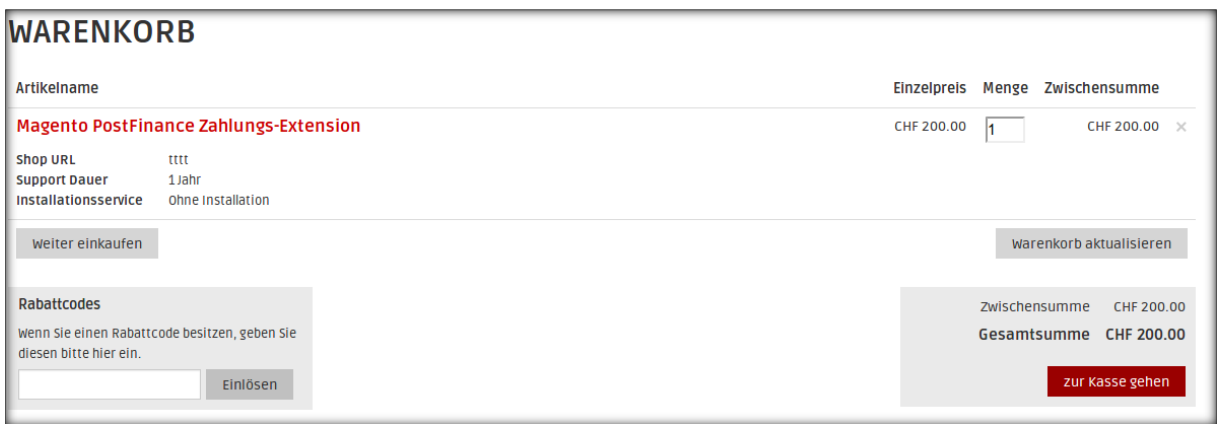

# **Advantages**

By changing you will enjoy numerous benefits. You will receive comprehensive technical support. The new module also offers additional functions. You can find details of all supported features in the [product description.](http://www.sellxed.com/shop/en/magento-payment-extension-postfinance.html)

## **Help**

If you encounter any problems during migration or would like to outsource the migration, please contact us directly: [http://www.sellxed.com/en/support.](http://www.sellxed.com/en/support)